# **Computer Science Transition workbook**

- The topic of **Computer Science** is at the heart of the modern world
- Studying it can make you extremely sought after in todays job market
- The transition from GCSE to A level is significant, this includes:
	- An increased emphasis on **technical content**
	- An increased emphasis **independent work**

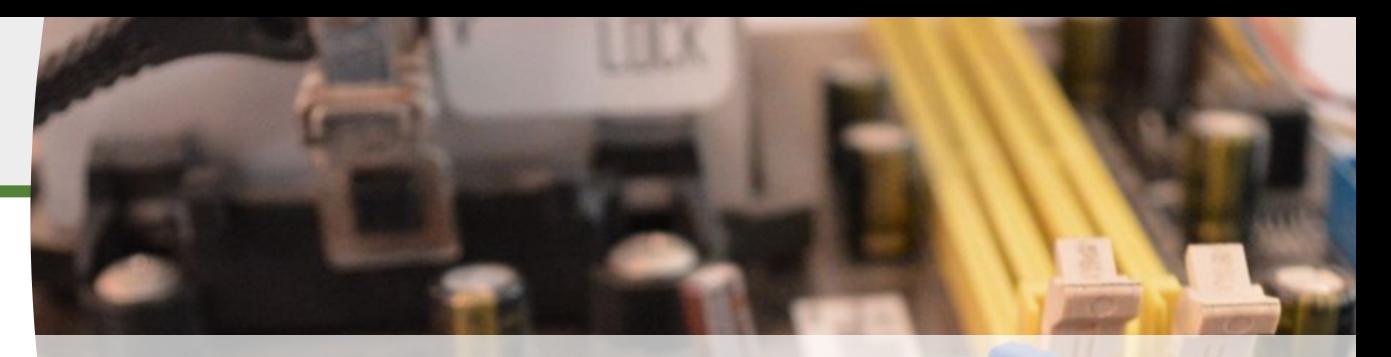

**The course is assessed by 2 exams (50% each exam)** 

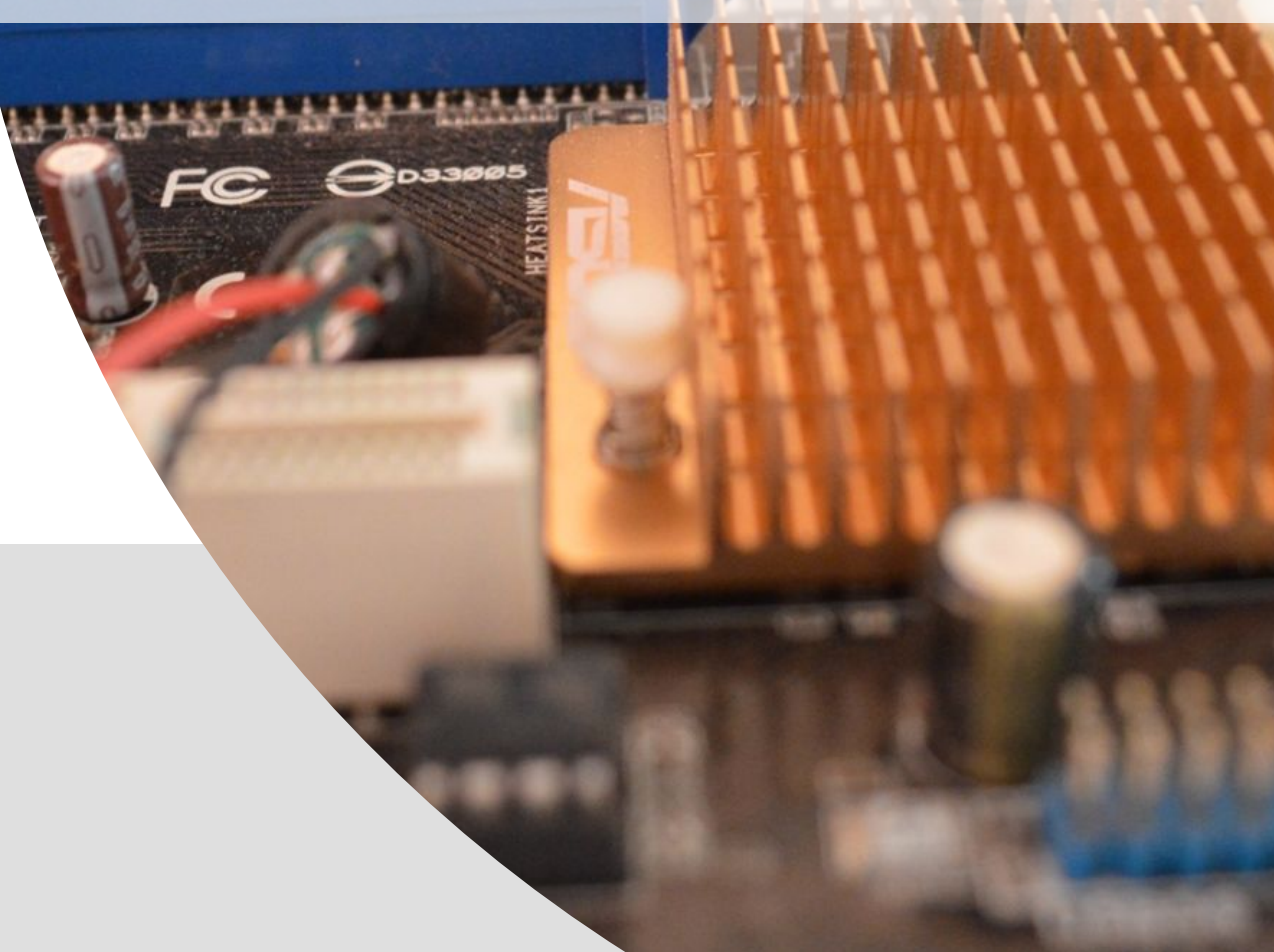

## **"Tell me about yourself"**

#### **Why did you choose Computer Science?**

**1**

#### **Expected time to complete: ½ hour**

In this simple task you get the opportunity to tell me your choices and reasons behind choosing to study Computer Science. Please answer all questions as best you can.

1. Why did you choose to study A level Computer Science?

2. What other courses have you chosen to study at Key Stage 5, and what made you choose this combination?

3. What are you hoping to achieve from studying Computer Science?

4. How would you describe yourself as a learner at GCSE? What skills where you good at, what areas would you like to improve on?

5. What are your other hobbies and interests outside of school? Anything related to Computing?

### **2 Theory Transition topics**

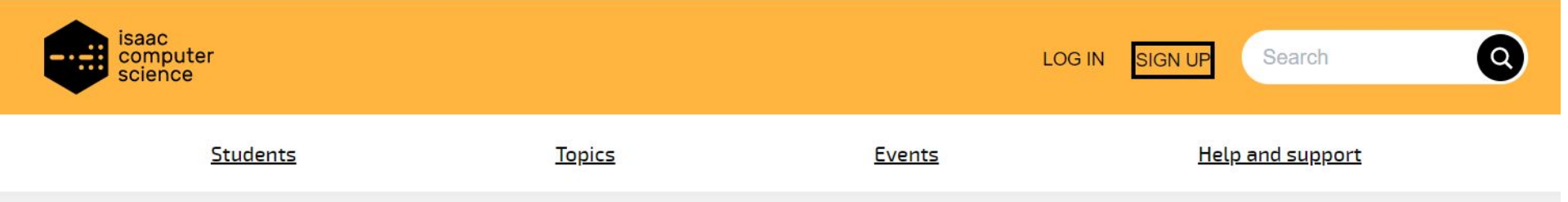

### **A level Computer Science learning**

Welcome to Isaac Computer Science, the free online platform for students and teachers.

- Use it in the classroom
- Use it for **homework**
- Use it for revision

We also offer free teacher CPD events and student workshops. Isaac Computer Science is proud to be part of the Department for Education's **National Centre for Computing Education.** 

**Sign up** 

Log in

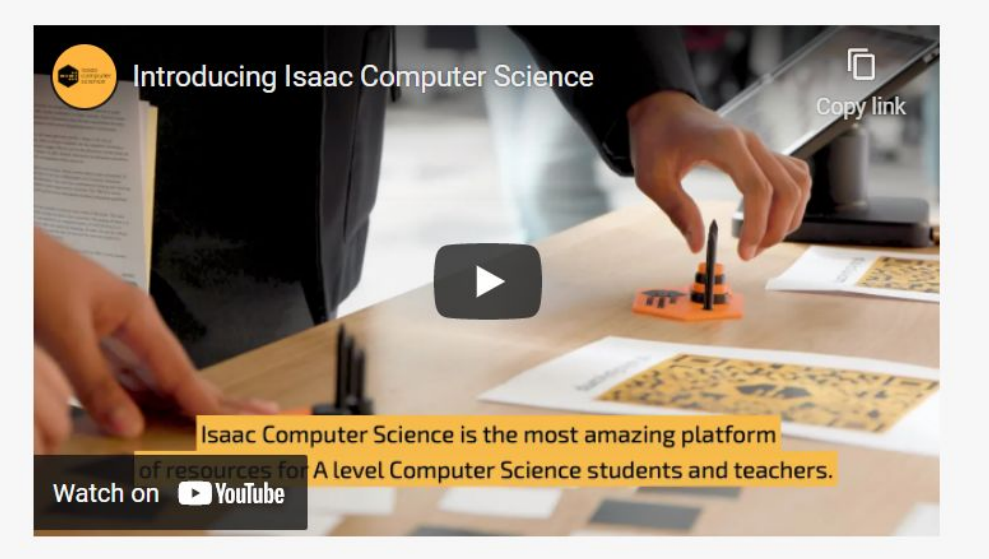

**STEP 1:** Click on the image for the link to Isaac **Computer** Science. Sign up to create an account

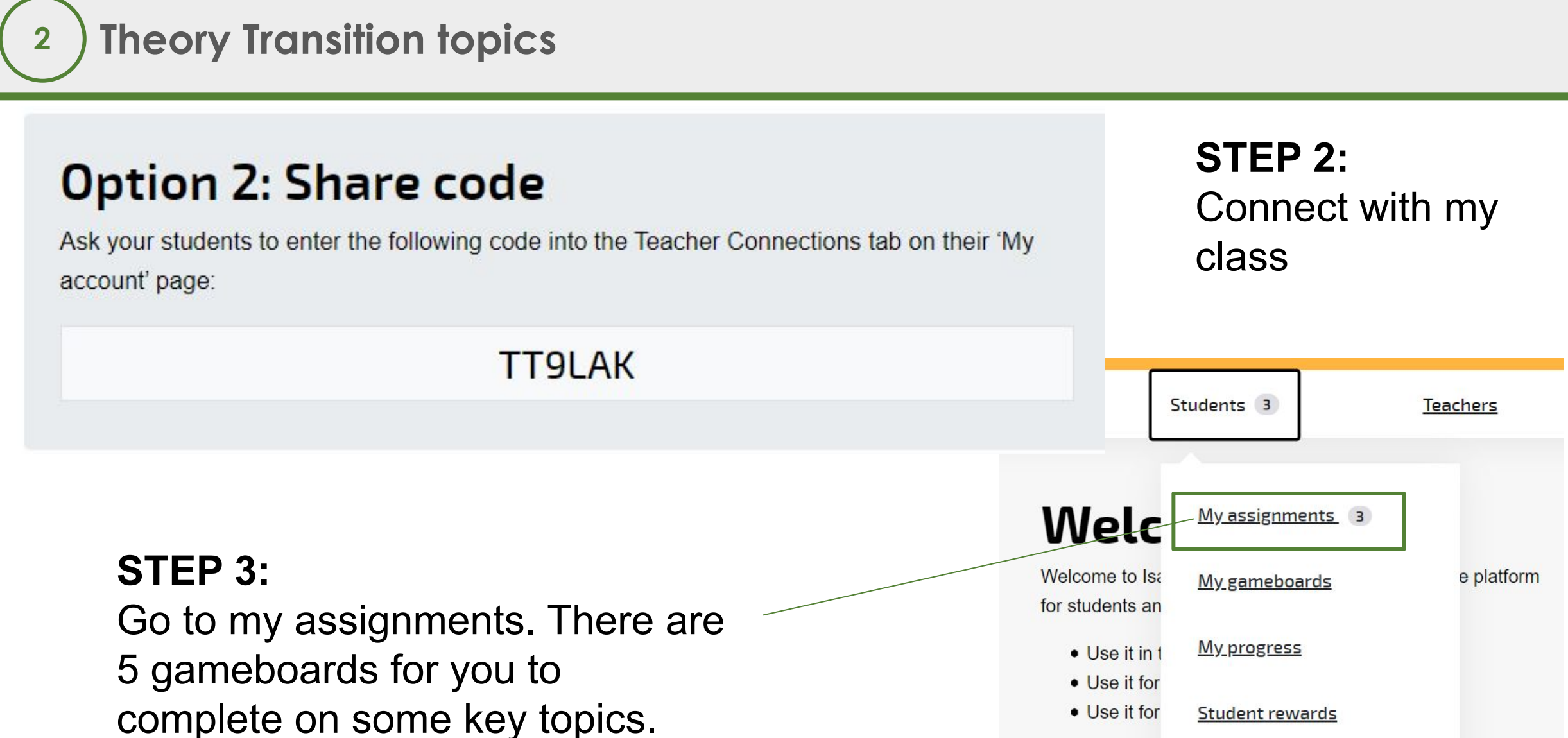

You can use the hints to help.

id to be

National Centre for Computing Education.

Computer science journeys

We also offer fi

student worksh part of the Dep

### **2 Theory Transition topics**

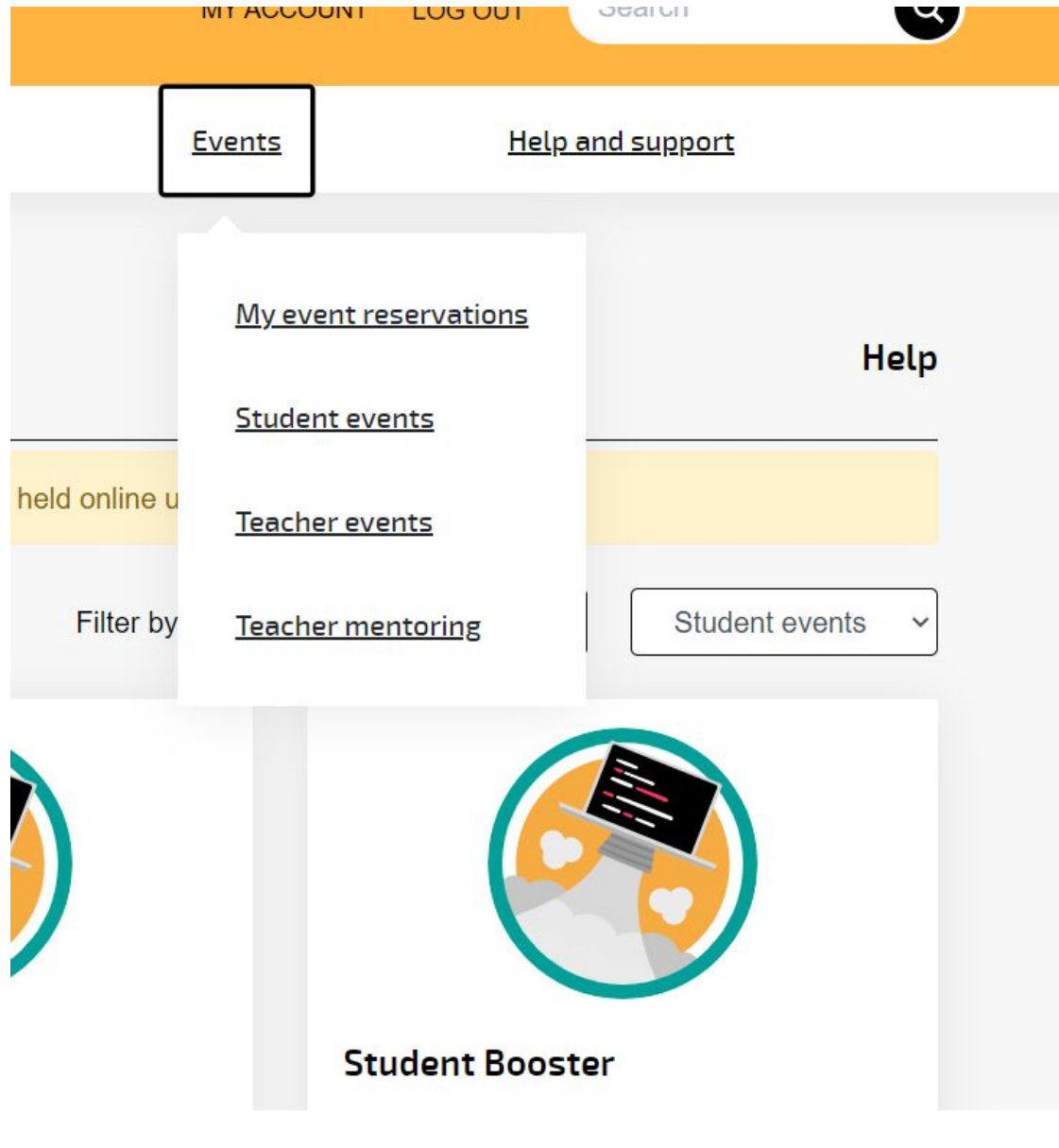

#### **Booster Events**

If you fancy some online sessions you can book onto GCSE to A level Booster Events in early July. Go to events and take a look. Make sure you book onto GCSE transition ones not full A level.

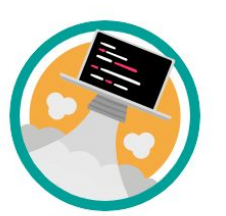

When:

Thu, 1 Jul 2021

 $13:00 - 15:00$ 

**View details** 

**Location: Online** 

Student Booster: GCSE - A level Student Booster: GCSE - A level **Programming Concepts** Networking When: Fri. 2 Jul 2021  $9:30 - 11:00$ **Location: Online View details** 

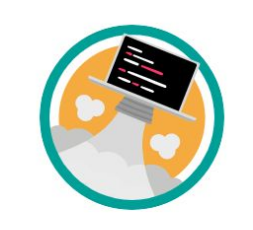

**Student Booster: GCSE - A level** 

Functions of the processor

When: Fri, 9 Jul 2021  $11:00 - 12:00$ **Location: Online** 

**View details** 

## **The basics of programming tasks**

#### **Programming basics**

**3**

#### Learning to "code" is a fun and essential part of A Level Computer Science. This task is ideal if you haven't done the GCSE in Computer Science or you simply want a nice refresher ahead of starting your A Level course.

- Head over to the web site:<https://www.learnpython.org/>
- 2. Complete the following python tutorials under the heading:
	- Hello, World!
	- Variables and Types
	- Lists
	- Basic Operators
	- String Formatting
	- **Basic String Operations**
	- **Conditions**
	- Loops
	- **Functions**
- 3. Each section presents you with theory, code to run and exercises to try out.
- 4. If you want to practice writing your own python programs you can download and install a simple python development tool here: <https://www.python.org/downloads/>

#### **Additional note:**

This task is most suited to students who intend to do the A Level and have not previously gained much / or any programming experience from the GCSE Computer Science course.

Although the language chosen here is Python, and that may not be what you will be using at A Level, it is the underlying programming concepts which are important.

The list of topics above cover the standard set of programming concepts you would be expected to know having completed a GCSE and Computer Science and so will prepare you well for the A level.

#### **Expected time to complete: 6 hours**

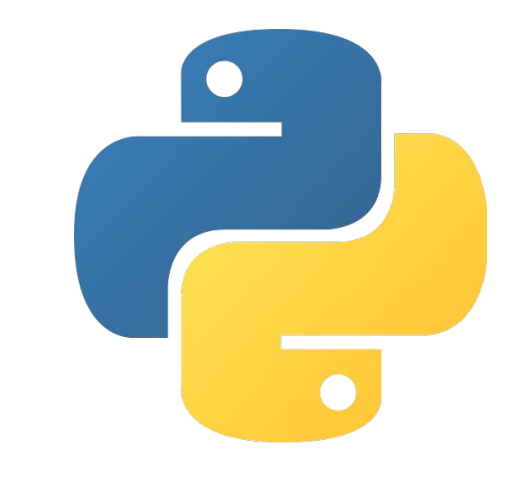

## **3 The basics of programming tasks**

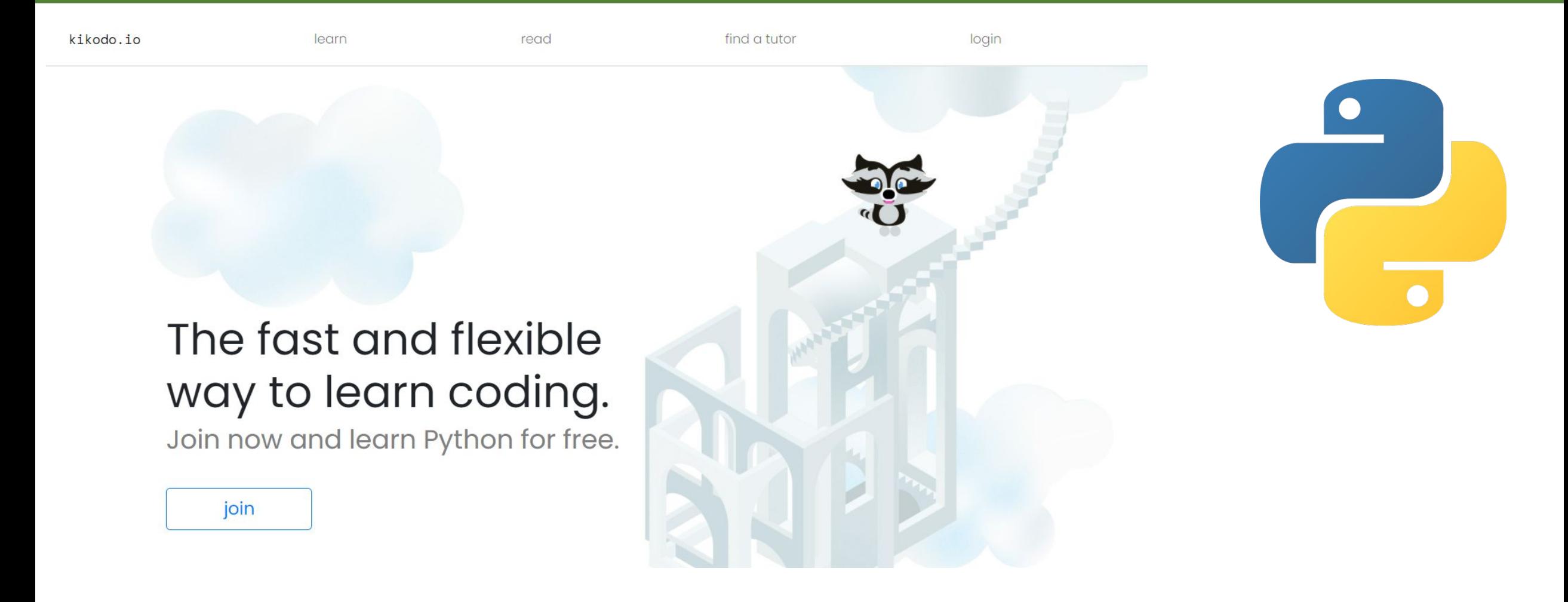

Programming is an important part of A level. Sign up to kikodo.io and follow the Python learning Pathway. There is a lot in the course so jump around the sections if you are confident with that skill

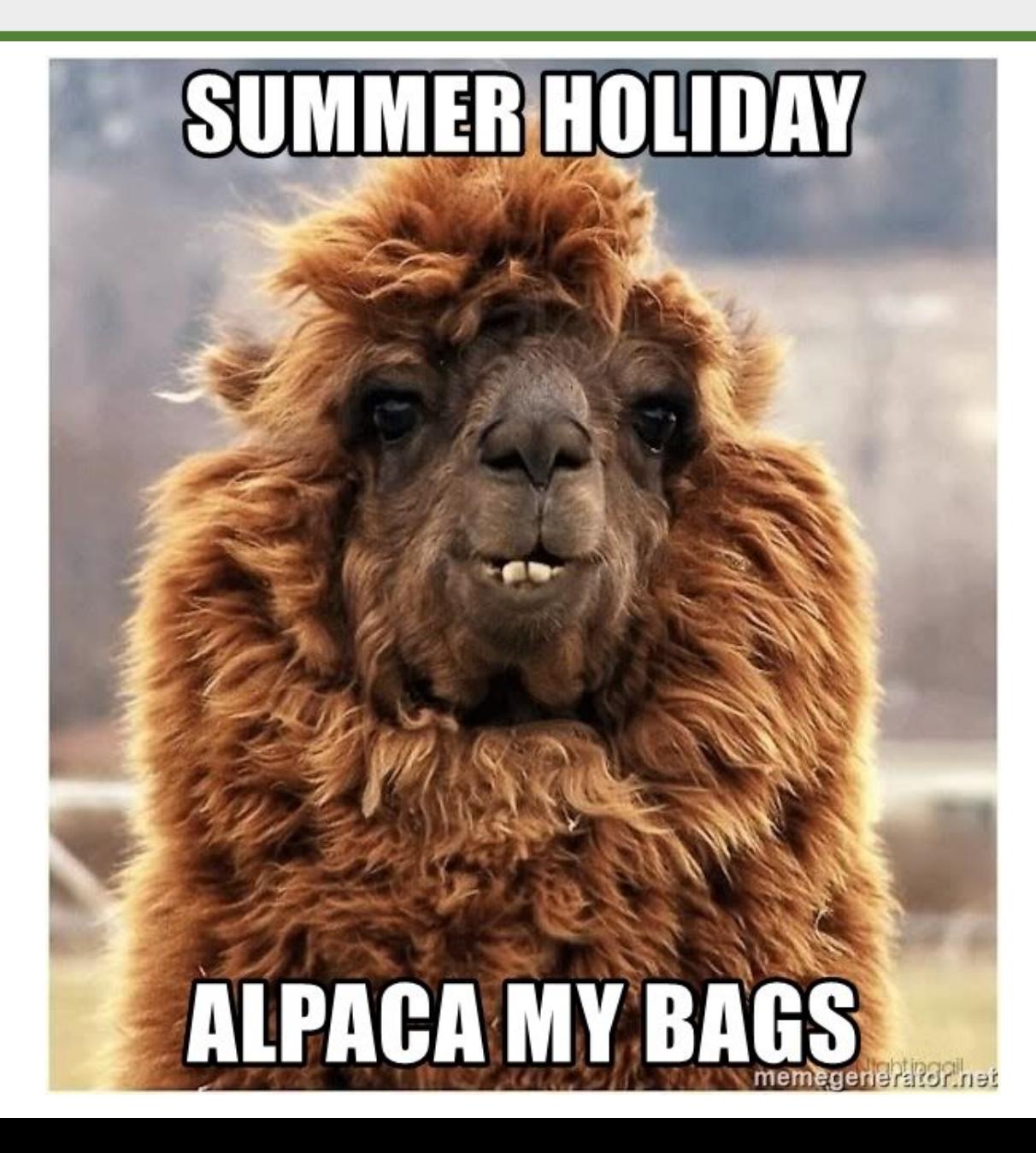

### See you in September